# 2019 年 11 月第 1 卷第 1 期 现代计算机技术与应用

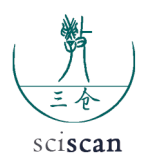

# **Application of computer excel in engineering construction**

Li Xiang

School of computer engineering, Jimei University, Fuzhou

Abstract: bored pile for different pile elevation, quality control parameters are varied, and the calculation of trouble, supervision is often out of control, computer control of Excel automatically calculates the pile parameters, not only helped the supervision, but also effective control of the construction unit The jerry—building to ensure the quality of each pile in the supervision monitoring.

**Key words:** Excel; automatic calculation; engineering pile; parameters

Received: 2019-10-22; Accepted: 2019-11-10; Published: 2019-11-23

# 计算机 Excel 在工程施工中的应用

李 翔

集美大学计算机工程学院,福州

邮箱: lixiang6348008@yeah.net

文章引用: 李翔. 计算机 Excel 在工程施工中的应用 [J]. 现代计算机技术与应用, 2019, 1 (1): 25-30. https://doi.org/10.35534/mcta.

摘 要:钻孔灌注工程桩因桩底标高不同,质量控制参数也各不相同,且计算 麻烦,监理往往失控,利用计算机 Excel 自动计算工程桩控制参数,既帮助了监 理,也有效控制了施工单位的偷工减料,确保每根工程桩的质量在监理监控中。 关键词:Excel;自动计算;工程桩;参数

收稿日期:2019-10-22;录用日期:2019-11-10;发表日期:2019-11-23

Copyright © 2019 by author(s) and SciScan Publishing Limited This article is licensed under a Creative Commons Attribution-NonCommercial 4.0 International License.

https://creativecommons.org/licenses/by-nc/4.0/

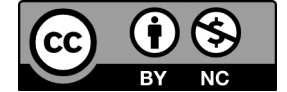

钻孔灌注工程桩挤土效应小,对基坑周边环境几乎没有影响 . 近年来在城市 工程建设中得到了广泛应用,但质量控制环节多,质量不易控制。每根桩入岩 位置都需要勘察单位现场判定,然后监理控制最终深度,人的责任性影响质量。 在计算钢筋笼长度时,因为要考虑多种因素,常常计算出现错误。为了有效控 制工程桩质量,把每根工程桩设计参数、测量参数以及勘察单位判岩深度等输 入计算机,设置计算公式,自动计算出钢筋笼的下料长度、混凝土浇筑理论用量, 再与实际浇筑量对比,来判断工程桩的质量。对每个工程桩建立一个"户口", 信息一目了然。

## 1 工程概况

该工程共有 153 根工程桩. 以 5-2 层中风化安山岩为桩端持力层, 直径: Φ700,人中风化岩 1.4in;Φ 中 800 人中风化岩 1.6m 两种。桩顶标高四种:- 8.9m、-11.25m、-11.O5m 以及 2.2m,桩底标高约 -30m 至 -35m 处。设计 ZHl-ZH9 共 9 种工程桩, 其中 8 根 ZH9 为承压桩, 其余均为承压兼抗拔桩, 主筋规 格: 1216、14 中 16、1718、1622、1922、1625、2125、1825,钢筋笼全长设置. 并 要求锚人承台内 40d。

设计混凝土强度 C30, 超灌高度 2 倍桩径, 即 1.4m 和 1.6m, 充盈系数大于 1.1。

不同的施工桩机,其主钻杆、钻杆、钻头长度都不同;同一台桩机施工不 同的桩,机台标高也不同。

钢筋笼应该多长、钻机钻了多深、混凝土需要多少,作为监理,每根桩的 控制参数都要很快算准很难,事前、事中控制不力,况且施工资料一般后补(事 实上做不到每道工序都由监理验收通过后再进行下一道工序),事后质量难以 补救。我们基坑临边有文物,新建楼层限高,上部最高一幢仅 4 层,地下有 2 层, 主要用于停车场和地下商场。因上部楼层不高,工程桩对抗拔要求较高,如果 施工单位偷工减料。钢筋笼长度不够,则影响桩基抗拔效果。

## 2 监理情况

监理组由 1 个总监、1 个专业监理工程师、2 个监理员组成,1d 分两班, 因考虑人员轮休,往往夜间只有 1 个监理员在现场。现场 6 台桩机同时施工, 正常情况下每台桩机 3d 一根桩,有时 1d 都没有成桩的,有时 1d 几根。根据 32 号文件,监理的配备是符合要求的。总监一般上白班,便于与建设单位沟通和 处理事务,专业监理工程师视成桩情况,也以白班居多,2 个监理员一个参加工 作两年,在别的工地上监理过桩基施工,一个才参加工作。总监在每天下班之前, 检查当天的施工进度,预测当晚施工情况,向当晚值班监理交代注意事项。每 天早上检查夜问施工、监理情况。但发现执行不力,抽查钢筋笼长度、混凝土 浇筑量不够,施工单位狡辩,糊弄忽悠监理,在计算钢筋笼长度时,因为要考 虑搭接长度等多种因素,常常计算出现错误,连老专业监理工程师都计算不准。 等成桩签资料时再发现,监理就不敢声张,没有依据、还怕受到建设单位指责。

本工程桩人中风化岩仅 1.4m 和 1.6m, 如果钢筋笼长度少于 2m, 又何必人 中风化岩。为了有效控制工程桩质量,利用计算机中的 Excel 计算功能,设计一 个表格,把设计参数、测量参数以及勘察单位判深度输入计算机,设置计算公式, 自动计算出钢筋笼的下料长度。

# 3 Excel 功能应用

首先给工程桩编号,分析保质保量完成 1 根工程桩,要控制哪些关键点 . 又 有哪些参数需要确定,用哪些手段去检测,除了用测绳凭经验测沉渣厚度,其 余都要计算,通常有下面 4 个主要步骤。

#### 3.1 确定桩长

勘察单位判定入岩标高后,再继续钻孔: 700 的桩 1.4m: 西 800 的桩 1.6m, 即到桩底标高,桩长 = 桩顶标高一桩底标高。知道了桩长,再用以下的手段去 控制实现。

#### 3.2 余尺计算

余尺是终孔时主钻杆顶到机台磨盘的高度,用钢卷尺容易测量,可控制桩 底标高。

钻孔灌注桩钻杆长度一般为 3m, 有 2.9m 冒充 3m 的, 在施工前要平行检查, 提杆后再次复查。一根桩要加杆 10 根左右,与机台磨盘高度、主钻杆长度都有关。 入岩深度确定后,监督施工单位技术员在钻杆上标出终孔深度的位置,让施工 人员有个目标,让监理员(特别是刚换班的)明白控制深度。因此,计算余尺 很必要。

例: 桩长 20m, 桩顶标高 -8.9m, 桩底标高 -28.9m。一桩机钻杆长度均为 3m, 需 9 根; 主钻杆长度 3.6m; 钻头 1.5m; 机台磨盘标高测量 +1.2m。

余尺计算公式:3.6+1.5+3\*9-28.9-1.2=2m

#### 3.3 计算钢筋笼长度

进场钢筋是 9m 定尺。按设计要求: 搭接单面焊 10d ( 双面焊 5d ), 锚人承 台 40d, 即超过桩顶标高 40 倍钢筋直径, 钢筋错开 0.8m, 即首笼钢筋隔根截去 0.8m,连接时长边接短边、短边接长边。

大多数桩长在 2Om 左右,三节笼子,因钢筋搭接及必须错开。9m 定尺钢筋 前两节笼长并非 18m, 短边只有: 9x2—0.8—10d, 长边: 9x2—10d。

以 25 钢筋, 笼长 20m 为例, 估计需制作三节笼子, 则产生 2 个接头: 2xlOd,前两节笼子长度是一样的,监理验收钢筋笼长度,只需要验收底笼的短 边或长边长度,这是关键,计算公式:短边 =20-(9x2-0.8-10x0.025)=3.05m; 长边· 短边 +0.8=3.85m。

#### 3.4 计算混凝土理论用量

例: 桩径 700, 桩长 20m, 桩顶标高 -8.9m, 机台磨盘标高测量 +1.2m, 超 灌高度 2D (即 2\*700=1.4m),体积 =0.35\*0.35\*-3.14x (20+1.4)=8.23m3, 旁 站观察混凝土浇筑用量,对比理论用量,比值应大于等于 1.1。另一方法: 用测 绳实测混凝土面至机台磨盘高度,应 =8.9-1.4+1.2=8.7m,可初步检验该桩的施 工深度是否符合要求,或判断该桩是否有塌孔现象。

# 4 应用效果

#### 4.1 有效控制工程桩质量

勘察单位判定人岩深度后,前脚刚走,施工单位就找监理要求终孔,有的 监理怕烦,会不坚持原则,或私下拿施工单位好处,致使工程桩深度不够。控 制住钢筋笼长度和混凝土用量,施工单位再做手脚,土方开挖后,工程桩的桩 顶标高可就不是原设计的标高了,而是"高高在上",当然,这要与建设单位 沟通好,免得建设单位反说监理不负责。

## 4.2 便于查找工艺参数

制作表格,每根工程桩的工艺参数一目了然,成了监理平行检查记录的一 部分,控制了施工单位的施工质量,也提高了监理的自信心。

# 5 推广使用 Excel 功能

实际监理工作中,要控制施工单位偷工减料是个难点,要让监理按规定验 收和旁站也是个难点,尤其是隐蔽工程。Excel 功能在每台计算机上虽然都有。

但各项目监理组应用不多,专业监理工程师年龄普遍偏大,不会使用计算机; 监理员习惯用 Word 打文档和统计。其实 Excel 计算功能掌握并不难,难得的是 实实在在掌握控制过程的细节,在过程中寻找控制的漏洞或是盲点,扎扎实实 把控制质量落到实处,提高监理水平。

用了计算机自动计算,我们监理组每个人,特别是值班人员都能看到电脑 中的数据, 知道施工情况。每根桩的施工信息全面, 便于比对、检查, 不出错。

Excel很好学,只要几个关键点明白了,就非常方便,可用于统计已完工程量, 计算工程进度款、工程完成率等,是一种可偷懒又清楚明了、又准确的管理手段。 今天推荐的只是一种思路,各工程可根据不同情况,自行按需设计。

# 参考文献

- [1]林翠萍.高桩码头圆桩沉桩参数的自动化实现及应用[J].中国水运(下 半月), 2012 (12): 121+242-244.
- [2] 尤苏南. Excel 在桩基水平承载力估算中的应用 [J]. 科学技术与工程, 2012(07):212-216+219.